**JBitcoin Crack Torrent (Activation Code) [Latest]**

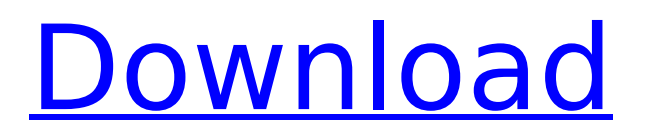

This is a simple java api that enables you to integrate bitcoin into your java application. You can connect your site or Java App to the bitcoin network. JBitcoin Activation Code provides a REST based API. Class Name: JBitcoin API URL: JBitcoin Requirements: JBitcoin JBitcoin API is a REST based API. But to get access to the API in your java application you need to install the JBitcoin Library which has a JAR file and a Client authentication. To install the JBitcoin Library go to your Maven

Repository and download the library. You can also install the JBitcoin Library through your IDE, but it depends on which IDE you are using. JBitcoin Package Structure: JBitcoin API consists of several classes. You can browse the classes using this code. JBitcoin GitHub: You can find the source code on GitHub. Visit the link below to download the source code. JBitcoin Examples: JBitcoinDemoApi JBitcoinDemoApi provide you with an example on how to use the JBitcoin API. You can access the JBitcoinDemoApi from the source code. JBitcoinApplication JBitcoinApplication enables you to

# run your REST based API like a normal site. JBitcoinApplication uses java swing. You can access the JBitcoinApplication from the source code. JBitcoinAdmin JBitcoinAdmin are the classes which allows you to check what currencies are available for purchase/sale and for display on your site. You can access the JBitcoinAdmin from the source code. JBitcoinComparison JBitcoinComparison contains a

**JBitcoin Crack + Free Download X64**

JBitcoin Crack Keygen is a lightweight Java library that enables

### you to interact with the Bitcoin-24 API. This allows you to keep your code clean, while ensuring it can be embedded in any Java application. JBitcoin Features: - Remove the need to use JAR files - Use a single class to store the API credentials - Easily add custom Bitcoin-24 functionality with a minimum of code - Responsive, clean & maintainable - Unit tests JBitcoin Usage: The following code will display the current account balance and the current user address. import jbn.Client; ... Client  $client = new Client();$ client.Connect(); client.GetAccount(1); String

Address = client.GetAccountAddress(); client.Disconnect(); The following code will enable the user to buy or sell a bitcoin. Note: To use bitcoin-24, one needs to have two things. Internet connection. Authentication keys for your bitcoin wallet ... JBitcoin Example: public class BuyExample{ public static void main(String[] args) {  $try$ { Client client = new Client(); client.Connect(); String Address = ""; client.GetAccount(1); String Address =

client.GetAccountAddress(); if (Add ress.substring(Address.length()-4) == ".000") Address = "0.000";

client.BuyBitcoin(15000, Address); // Client.CheckBalance(Address); client.Disconnect(); } catch(Exception e) $\{ \}$  } } The following code displays how to cancel and buy bitcoin with bitcoin-24. // Cancel order client.CancelOrder(0, Address); client.CheckBalance(Address); // Buy new order client.BuyOrder(1, Address); client.CheckBalance(Address); The source code for this is located at:

b7e8fdf5c8

Bitcoin is a revolutionary payment system designed to operate on a global level to enable instant and secure peer-to-peer payments. JBitcoin Coin Simulator: You can try the JBitcoin TestNet using the JBitcoin Coin Simulator Main Features of JBitcoin: \* Responsive UI \* Advanced orders and market mechanics \* User address and account management \* Exchange rate viewer \* Realtime feed on transactions Why Use This API: We believe that Bitcoin could be a major enabler of Web 2.0 and the

# mobile era. JBitcoin API is intended to be a re-usable library, but it could be used for your own development. Some JBitcoin API references: \* \* \* Security details: We have deployed *JBitcoin API* into SourceForge to protect our source code. Bitcoin C#.NET is a project which provide easy access to Bitcoin C# API functions. Most of the methods are implemented. There are many functions supported such as GetTransaction, ListTransactions,

Send/RecvFrom/ToWallet. All these methods can be called from the GUI in the form of RPC requests. The Bitcoin API is a set of simple C

functions (mainly used for sending and receiving transactions) for communicating with the Bitcoin network as well as working with the bitcoin addresses and bitcoins. While the functions in the BTCClient class are simply wrappers for corresponding C functions, the BTCClient class also contains an initialisation function for converting between network format and local format. The API classes are very simple and very light, with low storage footprint and low CPU requirements (0.5 mb and no more than a few cpu cycles/transaction on a typical machine). They were implemented

## with a goal to allow easy and fast integration into desktop C# programs. The BTCClient class is a wrapper around the client library, which communicates with the Bitcoin network via WebSockets. BTCAddress is a simple class used for storing address and private key. BTCTransaction is a wrapper around a simple transaction, it allows you to easily create a transaction using a simple object reference. Its hash is generated with SHA256 and is verified using ECDSA. TBCrypto is a simple binary conversion class which converts a string to and from a hex string. It is used only for the purpose of string

#### comparison. A generalized

**What's New In JBitcoin?**

JBitcoin is a lightweight Java API that enables you to integrate Bitcoin-24 functionality into your applications. JBitcoin can display the account balance, the user address and enable the user to open new orders, cancel existing ones, buy and sell bitcoins. JBitcoin v2.5.4 Short name: jbitcoin Long name: Java Bitcoin API (JBitcoin) Package: com.javamoney.jbitcoin Version: 2.5.4 Description: JBitcoin provides you with a lightweight Java API that enables you to

# integrate Bitcoin-24 functionality into your applications. JBitcoin can display the account balance, the user address and enable the user to open new orders, cancel existing ones, buy and sell bitcoins. JBitcoin provides you with a lightweight Java API that enables you to integrate Bitcoin-24 functionality into your applications. JBitcoin can display the account balance, the user address and enable the user to open new orders, cancel existing ones, buy and sell bitcoins. JBitcoin v2.2.0 Short name: jbitcoin Long name: Java Bitcoin API (JBitcoin) Package: com.javamoney.jbitcoin

Version: 2.2.0 Description: JBitcoin

# provides you with a lightweight Java API that enables you to integrate Bitcoin-24 functionality into your applications. JBitcoin can display the account balance, the user address and enable the user to open new orders, cancel existing ones, buy and sell bitcoins. JBitcoin provides you with a lightweight Java API that enables you to integrate Bitcoin-24 functionality into your applications. JBitcoin can display the account balance, the user address and enable the user to open new orders, cancel existing ones, buy and sell bitcoins. JBitcoin v2.1.0 Short name: jbitcoin Long name: Java Bitcoin API (JBitcoin)

Package: com.javamoney.jbitcoin Version: 2.1.0 Description: JBitcoin provides you with a lightweight Java API that enables you to integrate Bitcoin-24 functionality into your applications. JBitcoin can display the account balance, the user address and enable the user to open new orders, cancel existing ones, buy and sell bitcoins. JBitcoin provides you with a lightweight Java API that enables you to integrate Bitcoin-24 functionality into your applications. JBitcoin can display the account balance,

Supported OS: Windows XP (Service Pack 3) or later Windows Vista (Service Pack 1) or later Windows 7 (Service Pack 1) or later Windows 8 and later Windows 10 (2016) or later Requires a dual core processor with 1.4 GHz or faster speed. Minimum 4 GB RAM, or 3 GB RAM and a graphics card supporting DirectX 11. Recommendation: Recommended with 6 GB RAM or more Minimum Graphics Card: Intel HD Graphics 4000 AMD Radeon HD 4000/HD 6000/HD

### Related links:

<https://dronezone-nrw.2ix.de/advert/xfrog-crack-with-product-key-mac-win/> [https://prayersonline.org/wp-content/uploads/2022/07/DRmare\\_TidiKit\\_Music\\_Converter.pdf](https://prayersonline.org/wp-content/uploads/2022/07/DRmare_TidiKit_Music_Converter.pdf) <https://theblinkapp.com/saplings-theme-crack-pc-windows/> [https://relish-bakery.com/wp-content/uploads/2022/07/FontTwister\\_\\_Crack\\_\\_Free\\_Download.pdf](https://relish-bakery.com/wp-content/uploads/2022/07/FontTwister__Crack__Free_Download.pdf) [https://secure-everglades-84765.herokuapp.com/iTunes\\_Fast\\_Forward.pdf](https://secure-everglades-84765.herokuapp.com/iTunes_Fast_Forward.pdf) <http://www.oscarspub.ca/flow-csv-editor-1-0-1-crack-torrent-activation-code-free-download/> <https://shielded-gorge-28366.herokuapp.com/Jaxe.pdf> <https://topnotchjobboard.com/system/files/webform/resume/tugzip.pdf> <https://bintimalu.com/wp-content/uploads/2022/07/odeaann.pdf> <http://xn----7sbahcaua4bk0afb7c9e.xn--p1ai/tcp-segment-retransmission-viewer-crack/> <http://www.deleksashop.com/?p=5573> [https://morning-bastion-40034.herokuapp.com/PDFConverter\\_ActiveX.pdf](https://morning-bastion-40034.herokuapp.com/PDFConverter_ActiveX.pdf) <https://jrowberg.io/advert/texton-crack-download-march-2022/> <http://www.drbonesonline.com/?p=5866> [https://calm-bastion-36228.herokuapp.com/Earth\\_3D\\_Space\\_Tour.pdf](https://calm-bastion-36228.herokuapp.com/Earth_3D_Space_Tour.pdf) [https://ztauctions.com/wp](https://ztauctions.com/wp-content/uploads/2022/07/Add_Remove_Crack__With_License_Code_Download_Latest.pdf)[content/uploads/2022/07/Add\\_Remove\\_Crack\\_\\_With\\_License\\_Code\\_Download\\_Latest.pdf](https://ztauctions.com/wp-content/uploads/2022/07/Add_Remove_Crack__With_License_Code_Download_Latest.pdf) <https://davidocojewelers.com/window-on-top-activation-code-latest-2022> <https://l1.intimlobnja.ru/yousendit-express-for-u3-crack-3264bit-final-2022/>

[https://wondernancy.com/wp-content/uploads/2022/07/Good\\_Diary.pdf](https://wondernancy.com/wp-content/uploads/2022/07/Good_Diary.pdf)

<https://streamers.worldmoneybusiness.com/advert/adobe-acrobat-reader-2020-013-20074-download/>